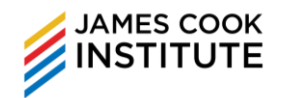

# **COURSE DURATION**

## 8 hours

# **COURSE OBJECTIVES**

At the end of the course, participants will be able to use Excel tools effectively to produce spreadsheet solutions.

## **TARGET AUDIENCE**

This course is aimed at participants who need to manage and perform statistical analyse of data using Microsoft Excel.

## **ASSUMED SKILLS**

- Learners must be able to read, write, speak and listen to English at secondary school level
- Learner should have working knowledge of Microsoft Excel

## **COURSE OUTLINE**

## **USING EXCEL TABLE**

- Overview of Excel tables
- Format as Excel Table
- Managing data in an Excel table
	- $\checkmark$  Sorting and filtering
	- $\checkmark$  Formatting table data
	- $\checkmark$  Inserting and deleting table rows and columns
	- ✓ Using a calculated column
	- $\checkmark$  Displaying and calculating table data totals

#### **CONDITIONAL FORMATTING**

- Overview of Conditional Formatting
- Creating a conditional format based on cell content
- Creating a conditional format using formula to determine which cell to format
- Editing the Conditional Formatting

Rules

• Deleting the Conditional Formatting Rules

#### **PERFORM WHAT-IF ANALYSIS**

- Using Scenarios to consider many different variables
- Using Goal Seek to find out how to get a desired result
- Use Data Tables to see the effects of one or two variables on a formula

## **EXCEL ADD-INS**

- Project backward for more variables by using the Solver Add-in
- Using Regression Analysis Tool in the Analysis ToolPak Add-in